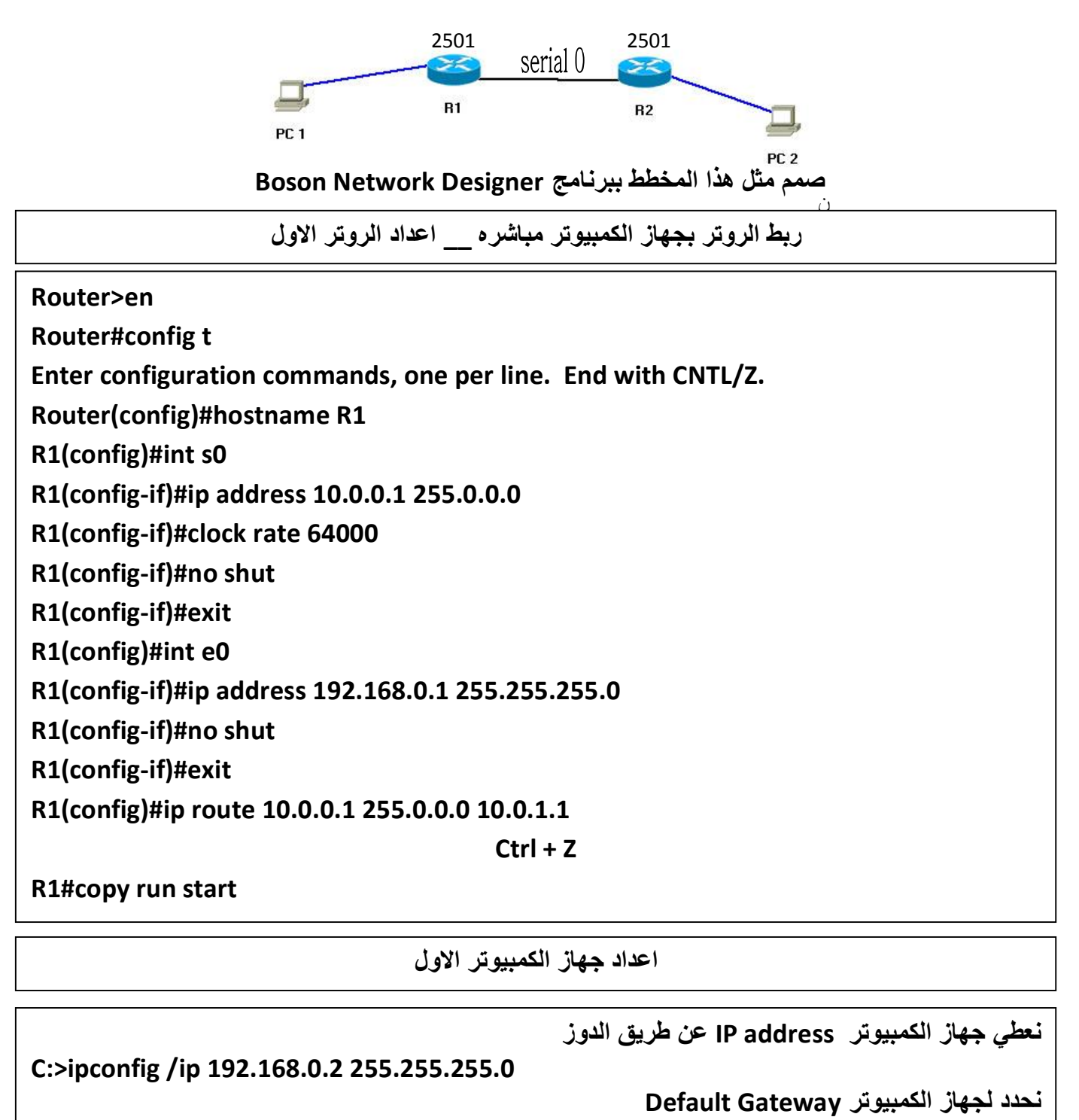

**C:>ipconfig /dg 10.0.0.1** 

XMT  $\circledS$ الک